# **ECE 551 System on Chip Design**

**State Machine Techniques**

**Garrett S. Rose Fall 2018**

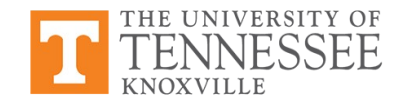

### **State Machines**

- Finite state machines (FSM) are key elements in logic design
- A synthesizer can perform *some* state optimization on FSMs to minimize circuit area & delay
- This optimization is often only available if the FSM model fits pre-specified templates

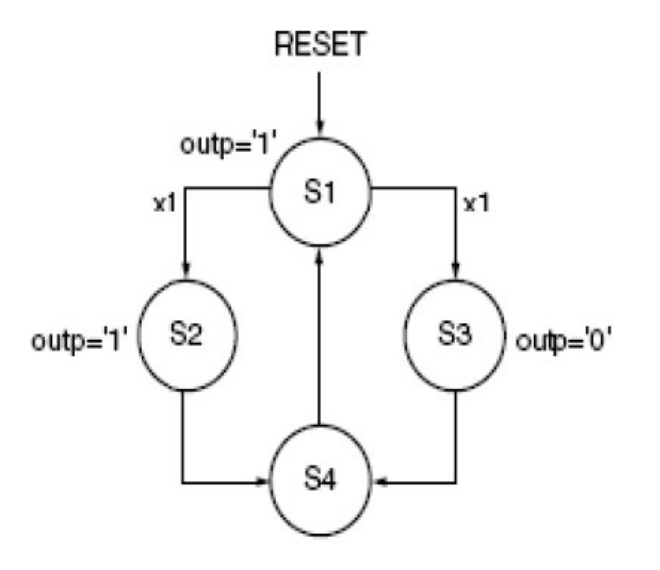

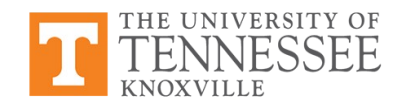

#### **FSM Representation**

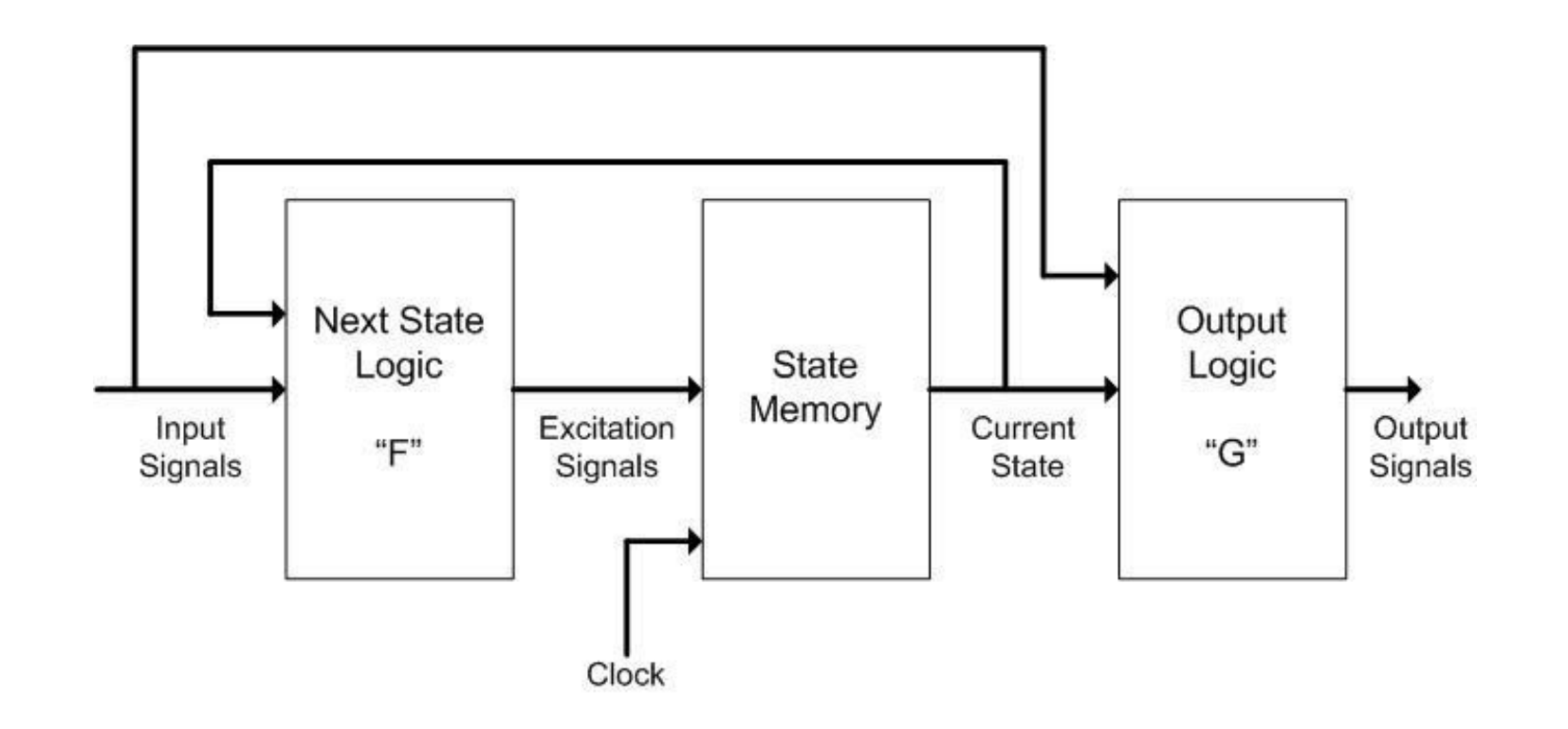

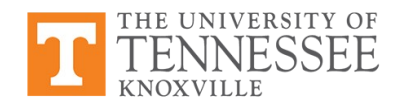

# **Mealy Machine**

- Outputs depend on previous (state) AND present inputs
- Input change causes an immediate output change
	- Asynchronous signals

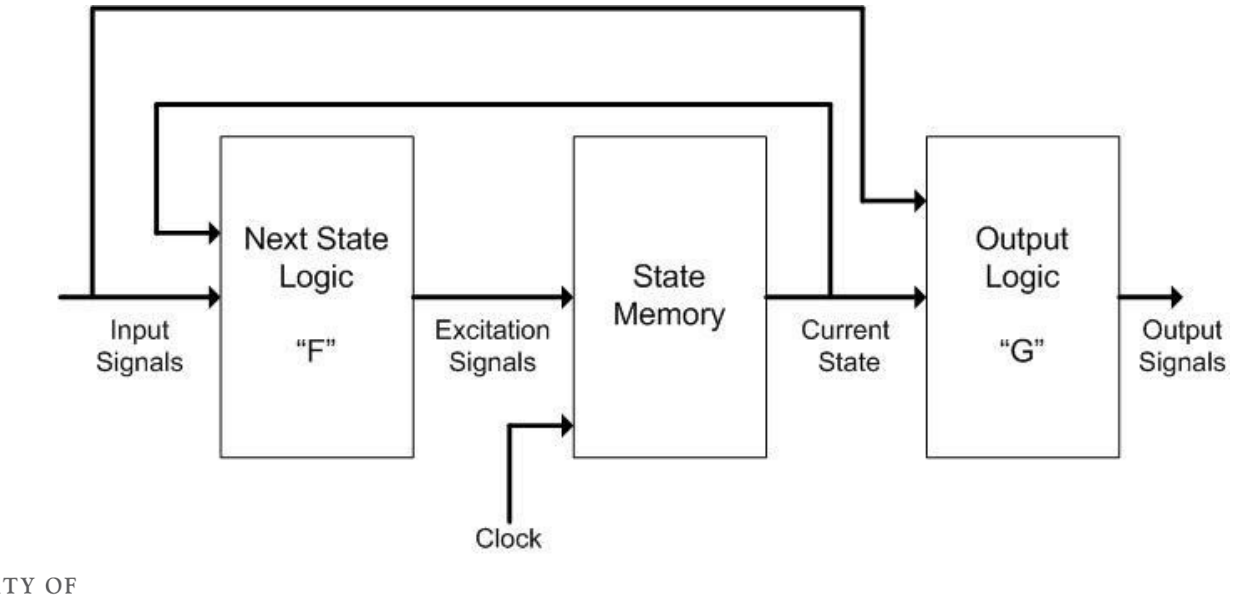

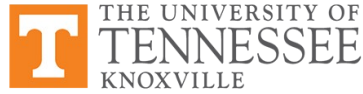

### **Moore Machine**

- Outputs depend ONLY on previous inputs (i.e. current states)
- Outputs change synchronously with state changes

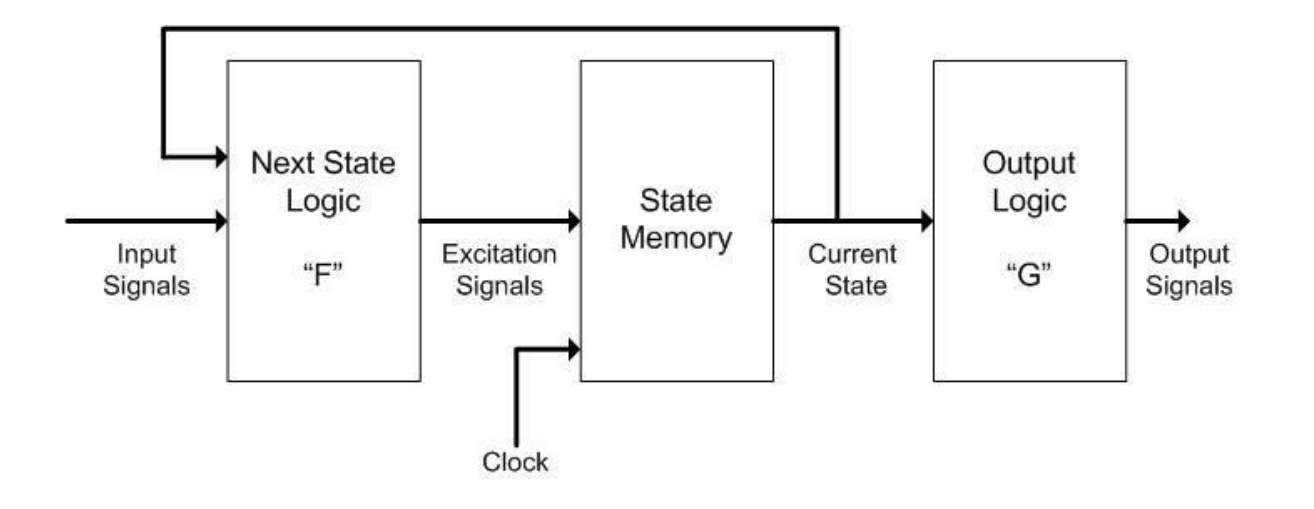

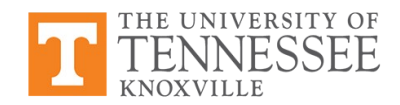

### **State Machines in HDL**

- 1. State memory
	- Use a always\_ff procedural block (sensitive to clock) to update the states
	- State memory based on "user-enumerated" or "pre-defined" data types
	- Synchronous and asynchronous reset options
- 2. Next state logic "F"
- 3. Output logic "G"

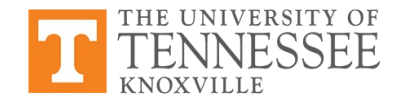

# **Example: Sequence Detector**

- Design a machine by hand that takes in a serial bit stream and looks for the pattern "1011"
	- Similar machine useful for detecting malicious network traffic
	- − When pattern found, signal called "Found" asserted
	- − Must store and recall historic system state
- State diagram
	- If pattern invalidated, restart

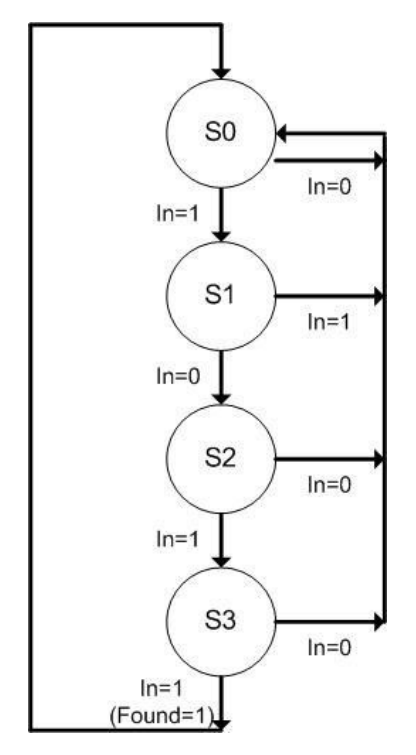

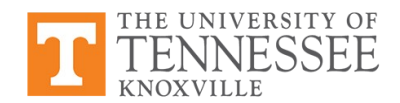

# **State Memory**

- Use process that updates "Current\_State" with the "Next\_State"
- Describe D flip-flop's using **always\_ff**
- This will make assignment on the rising edge of CLK

```
always_ff @(posedge CLK) begin
   if (reset)
     Current_State <= S0;
   else
     Current_State <= Next_State;
end
```
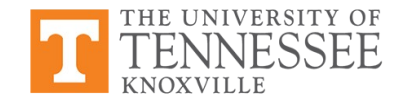

# **Procedural Block for Next State Logic**

Use another always block to construct <u>next state logic</u> "F"

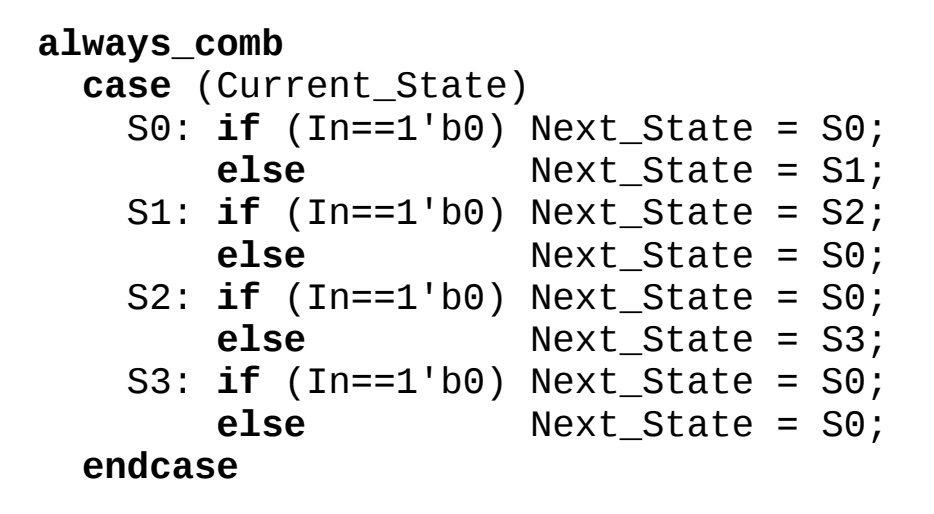

"F" always\_comb updates Next\_State; does not update Current State

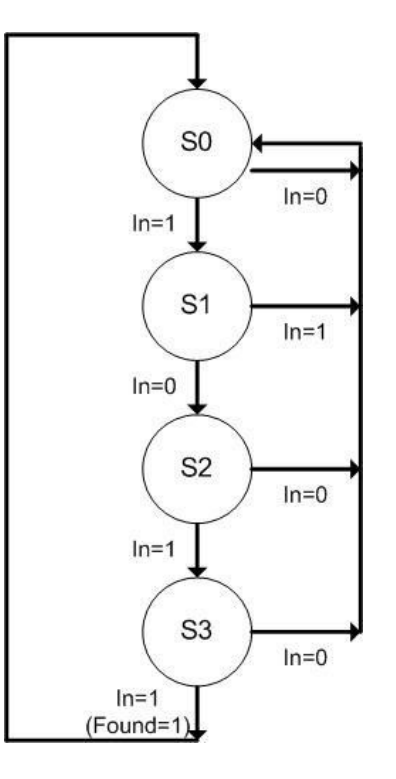

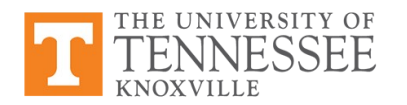

# **Process for Output Logic**

- Use a third block to construct output "G"
- Inputs to expressions dictate whether state machine is Mealy or Moore type
- For starters, we'll use combinational logic for G

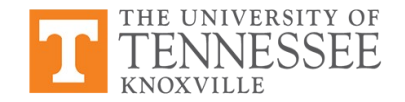

# **Mealy Output Logic**

Use a third process to construct <u>output</u> "G"

```
always_comb
  case (Current_State)
    S0: if (In==1'b0) Found = 0;
       else if (In==1'b1) Found = 0;
    S1: if (In==1'b0) Found = 0;
        else if (In==1'b1) Found = 0;
    S2: if (In==1'b0) Found = 0;
       else if (In==1'b1) Found = 0;
    S3: if (In==1'b0) Found = 0;
       else if (In==1'b1) Found = 1;
  endcase
```
Executes always\_comb whenever inputs In or Current\_State changes

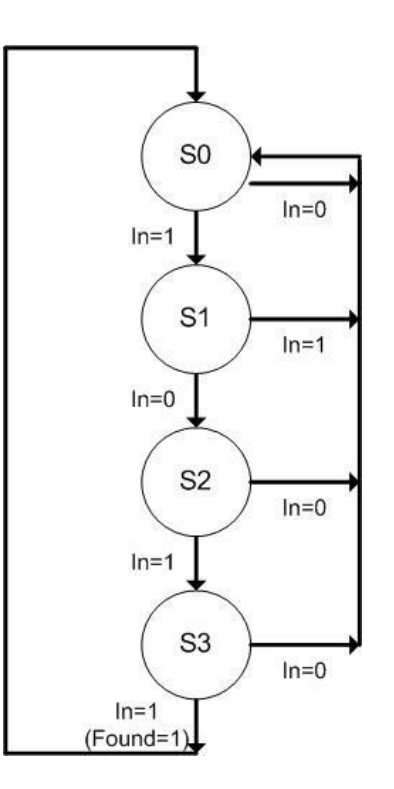

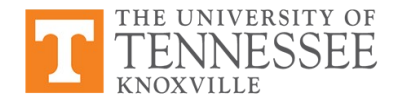

# **Moore Output Logic**

Use a third process to construct output "G"

```
always_comb
   case (Current_State)
    S0: Found = 0;
    S1: Found = 0;
    S2: Found = 0;
     S3: Found = 1;
   endcase
```
Only change in current state executes & updates output Found

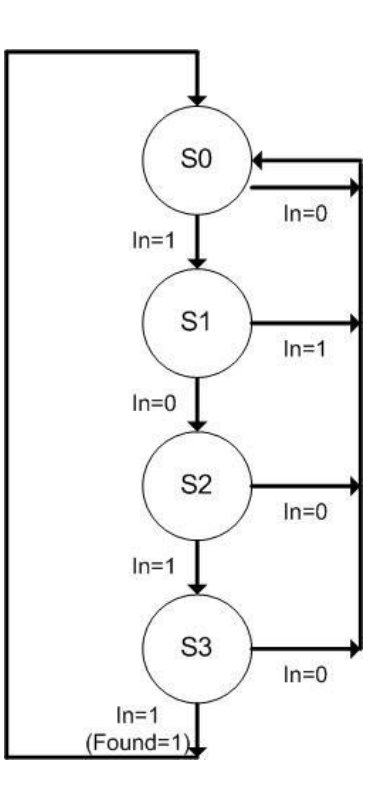

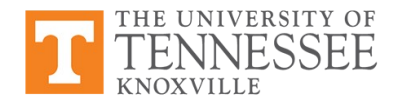

### **General View of State Machine Logic**

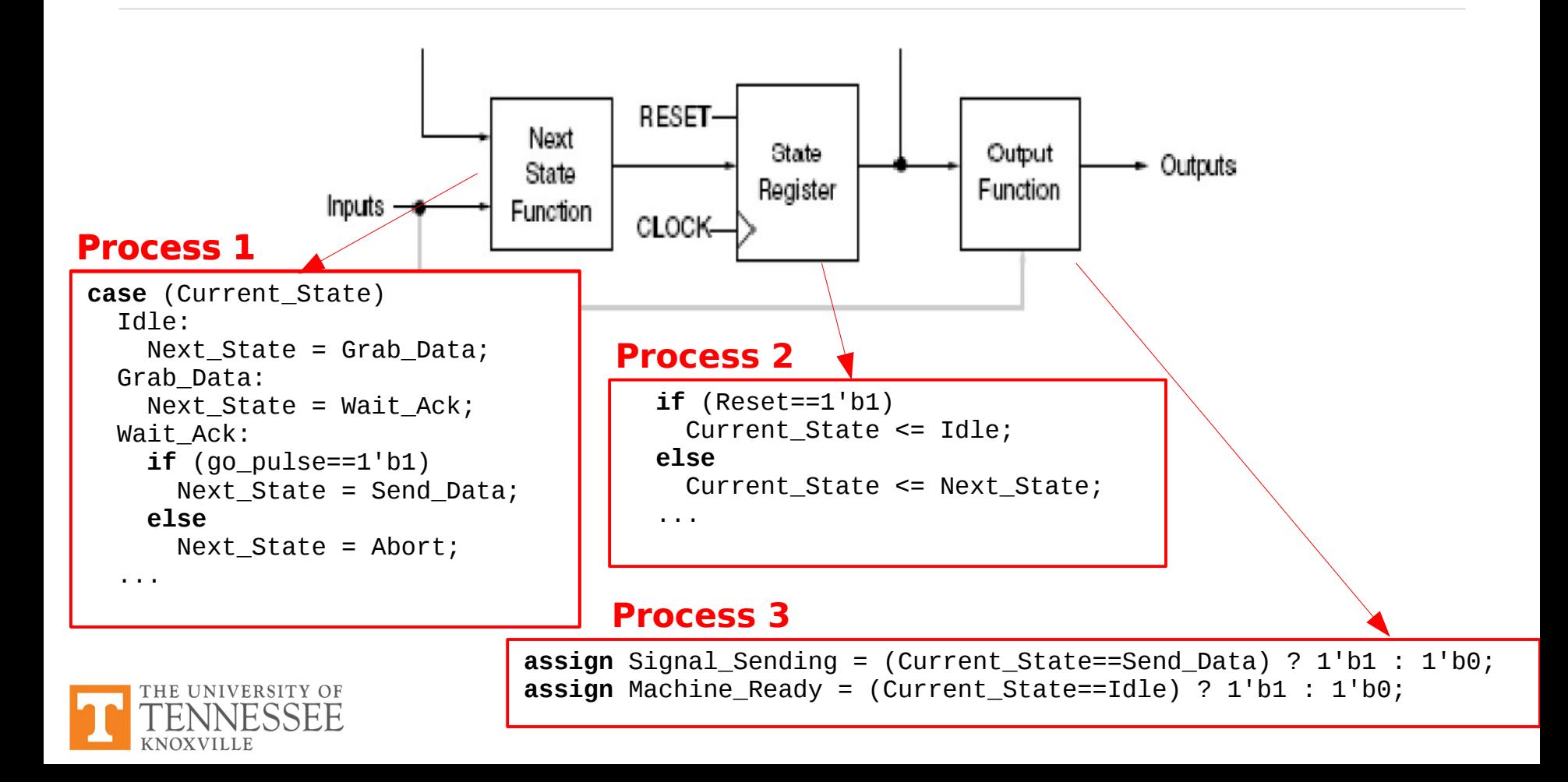

### **General View of State Machine Logic**

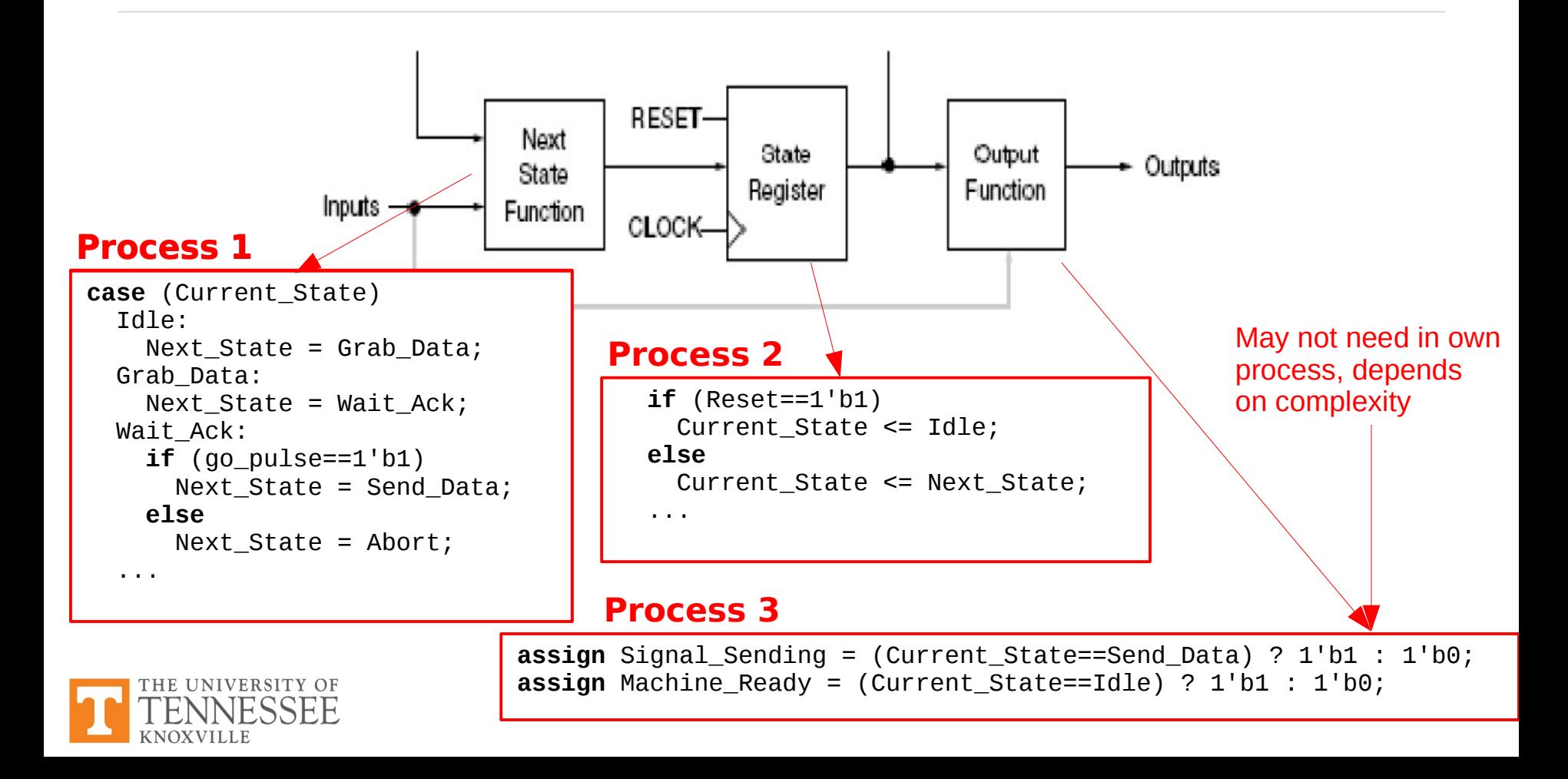

# **Combining Procedural Blocks**

- Can combine output decoding into always block for exactly same behavior
- Can combine register and state decoding into one procedural block for same behavior (example to come)
- Can combine all into one synchronous always block for slightly modified behavior

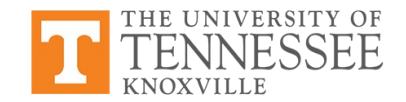

### **Remember: Smart Battery Charger**

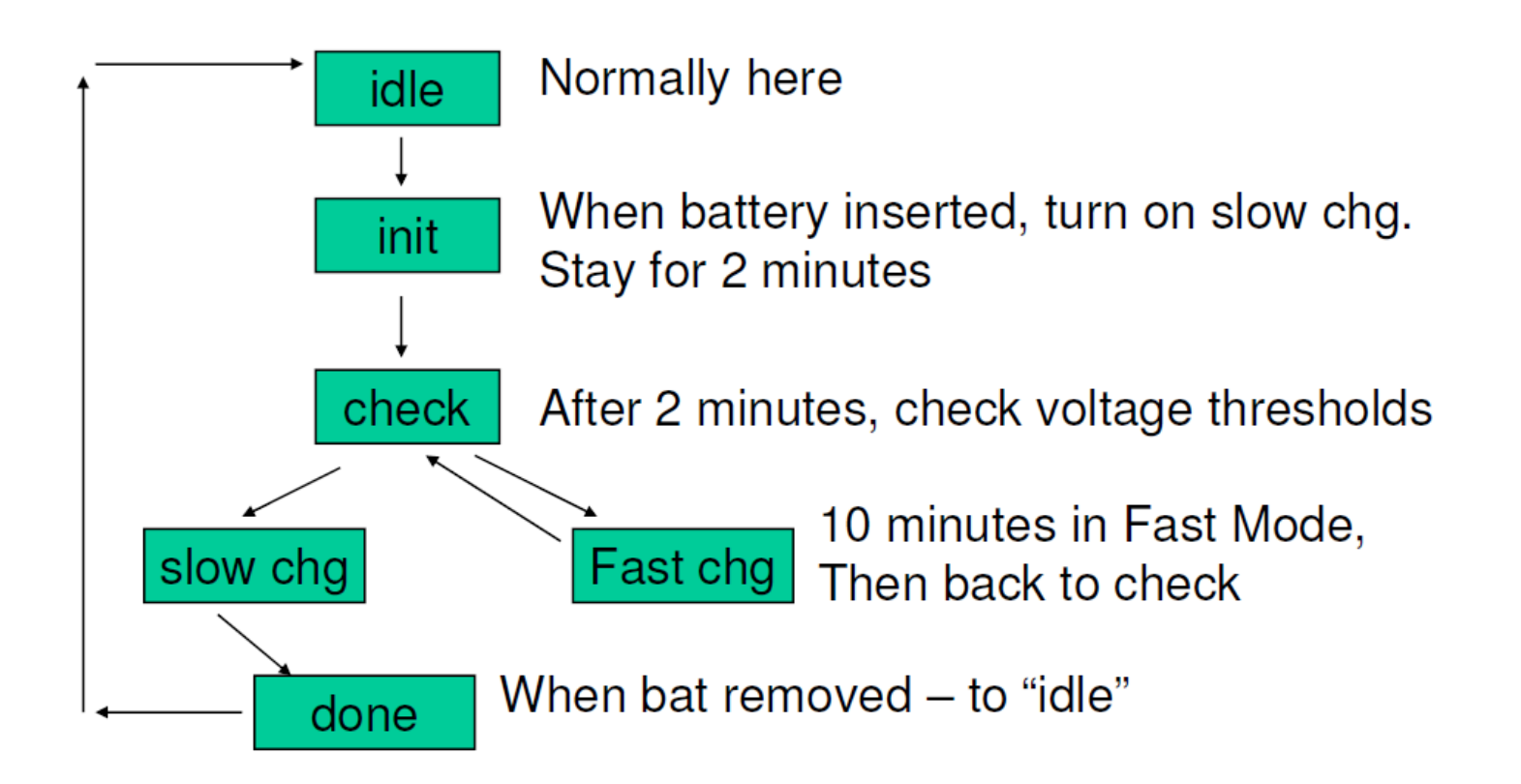

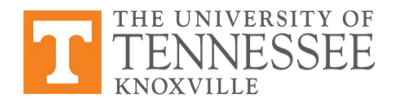

#### **Combining Processes Example**

```
always_ff @(CLK, Reset)
   if (Reset==1'b1)
     CurState <= Idle;
   else
     case (CurState)
       Idle:
         if (batt_attached=1'b1)
            CurState <= Init;
       Init:
         if (timer >= two_min)
            CurState <= Check; 
       Check:
        if (high thresh==1'b1)
            CurState <= FastChg; 
         else
            CurState <= SlowChg;
       FastChg:
         if (timer >= ten_min)
            CurState <= Check; 
       SlowChg:
        if (charge_thresh == 1'b1)
           CurState <= DoneChg; 
       DoneChg:
         if (batt_attached==1'b0)
            CurState <= Idle;
     endcase
```
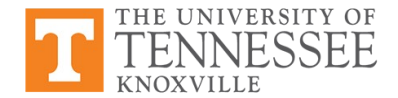

# **Process After Combination**

```
always_ff @(CLK, Reset) begin
   if (Reset==1'b1)
     CurState <= Idle;
   else
     case (CurState)
       Idle:
         if (batt_attached==1'b1)
           CurState <= Init; 
        reset_timer <= 1'b1;
       Init:
         if (timer >= two_min)
           CurState <= Check; 
        source_low <= 1'b1;
       Check:
```
- Outputs now registered (assigned within clocked always block)
- *Flops made for each output*
	- May be expensive
	- Synchronizes outputs
- **Extra flexibility available for setting** outputs low and high
- Care should be taken to specify these signals, recognizing when they actually take affect

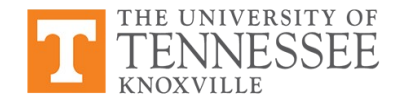

...

### **State Encoding**

**enum** {red, yellow, green, fl\_yellow, f\_red, turn\_arrow} Current\_State, Next\_State;

- Sequential states: encodes the states as binary numbers:
	- 000, 001, 010, 011, 100, 101
	- Is this the only way to encode?
- Some encoding options:
	- One-hot encoding
	- Compact encoding
	- Gray encoding
	- Others listed in Xilinx user guides

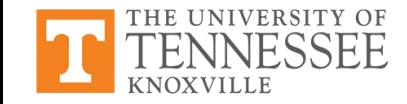

# **One-Hot Encoding**

- Ensures that individual state register is dedicated to one state --Only one flip-flop is active, or hot, at any one time
- Very appropriate with most FPGA targets where a large number of flip-flops are available
- Good alternative when optimizing for speed low power dissipation

**enum** {red, yellow, green, fl\_yellow, f\_red, turn\_arrow} Current\_State, Next\_State;

● 100000, 010000, 001000, 000100, 000010, 000001

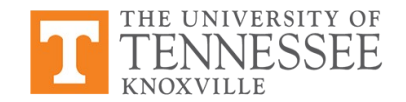

### **Compact Encoding**

- Option minimizes the number of state variables and flip-flops --Technique is based on hypercube immersion
- Appropriate when trying to optimize for reduced area

**enum** {red, yellow, green, fl\_yellow, f\_red, turn\_arrow} Current\_State, Next\_State;

● 000, 001, 010, 011, 100, 101

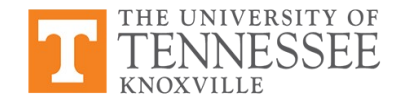

# **Gray Encoding**

- Guarantee that only one state variable switches between two consecutive states
- Appropriate for controllers exhibiting long paths without branching
- Minimizes hazards and glitches
- Very good results can be obtained when implementing state register(s) with  $T$ or JK flip-flops
- You can explicitly specify your FSM encoding methods for synthesis

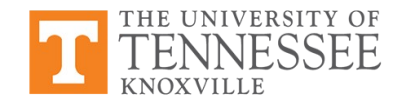

# **Why State Encoding Matters**

- *Speed*: decoding state variable to determine outputs and next state can be simpler via one-hot, for instance
- *State transitions*: if combinatorial decode of output with no glitches is desired, encoding makes a difference
- **Size:** how many flops are required?

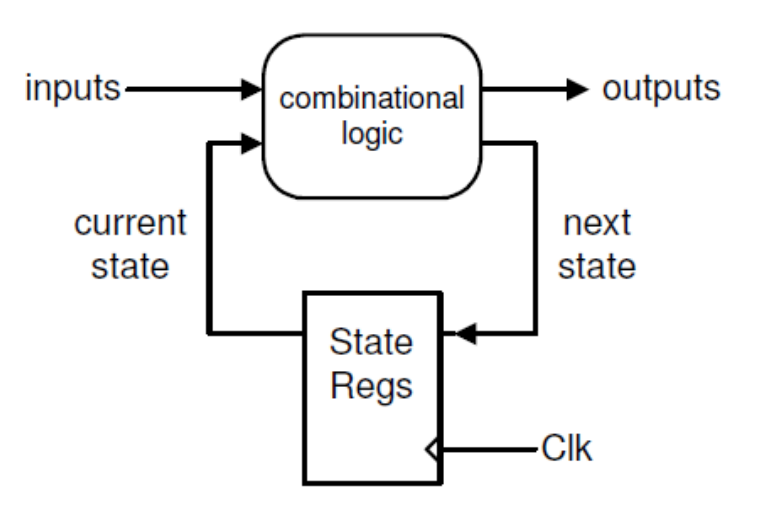

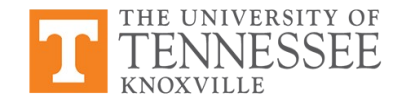

# **Illegal States**

- Given our states: (red, yellow, green, fl\_yellow, f\_red, turn\_arrow)
	- 000, 001, 010, 011, 100, 101
- If encoded as above, two illegal states exist
	- Undefined states in the FSM
- What will logic do when those states are encountered?

```
case (Current_State)
   red: Next_State <= turn_arrow;
  turn_arrow: Next_State <= green;
   green: Next_State <= yellow;
 ...
```
- It is a mystery...
- Could present security concerns: trigger Hardware Trojans

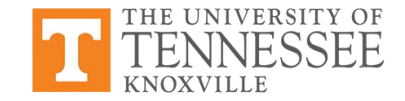

### **More on Illegal States**

- Consequences of entering illegal state unknown --Frequently results in "wedged"machine, doesn't recover
	- System can get stuck once entering illegal state
- Faulty reset circuitry (or none) could lead to power-up into illegal state
	- The initial state would be random!
- Single event upsets in radiation environments can cause a flop to toggle, leaving machine in an illegal state
- Synchronization errors on inputs
	- Setup/hold violations
	- Metastability

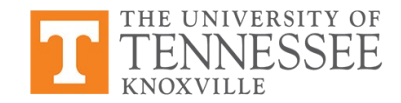

### **More on Illegal States**

Suppose we use one-hot encoding for the following:

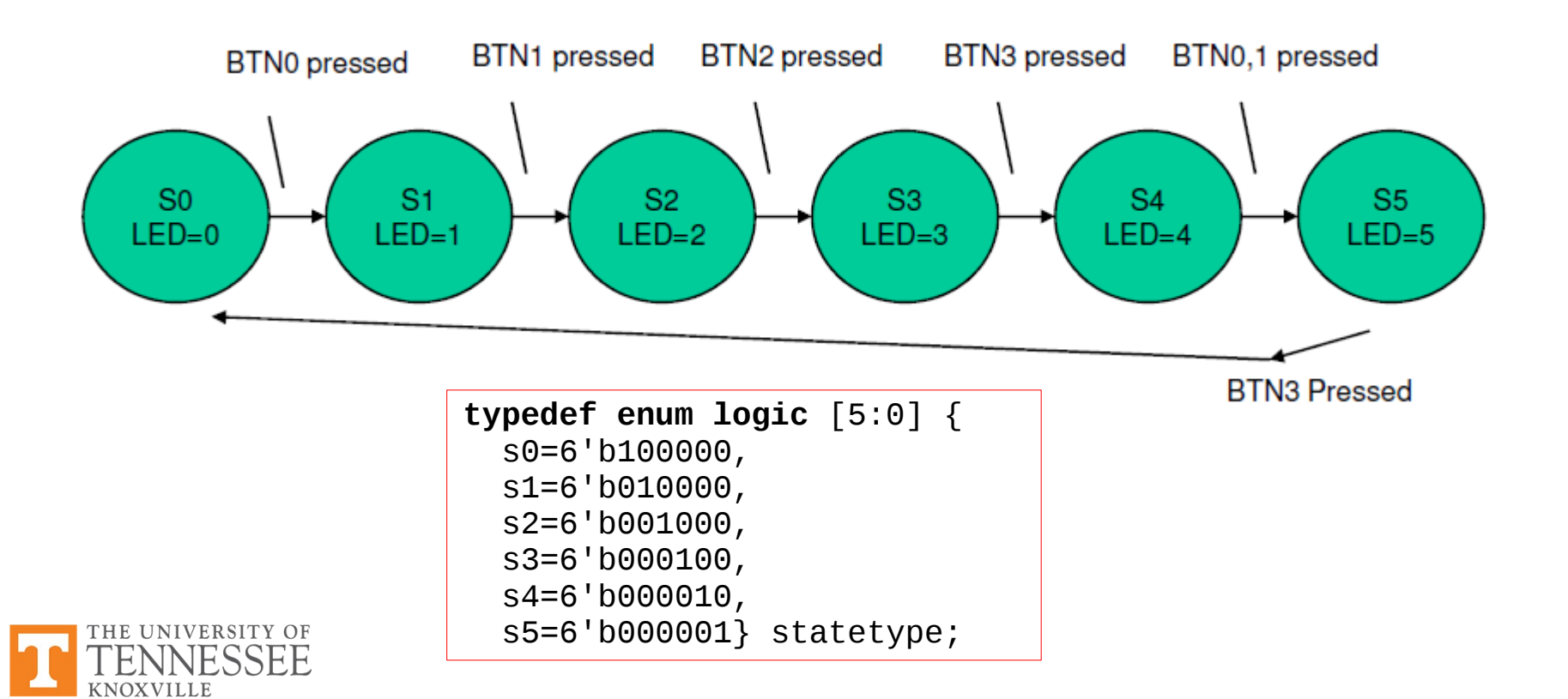

### **FSM Implementation: One-Hot**

Imagine:

- Current\_State = "100000"
- Button pressed near clock edge
- Line A to go from  $1 0$
- Line B to go from  $0 1$
- Possible outcome:
	- $-$  SO  $\rightarrow$  0
	- S1 stays 0
- What now???

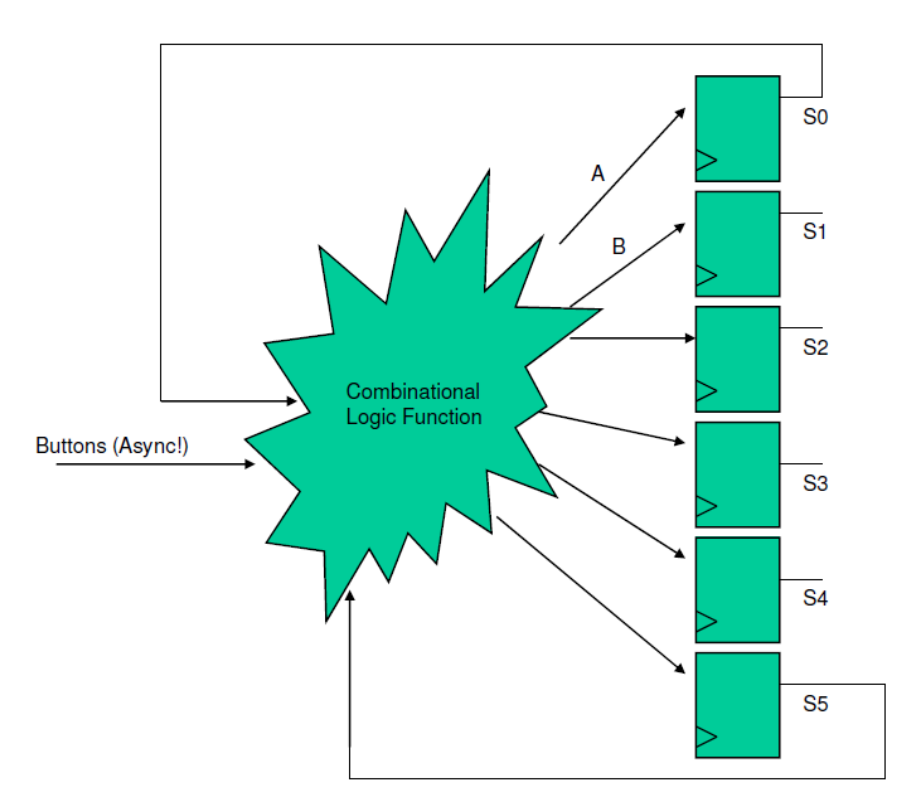

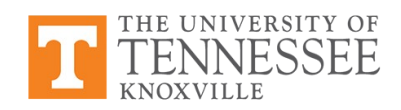

# **Dealing with Illegal States**

- Problems not specific to one-hot encoding  $-$  they are simply magnified by the scheme as there are more illegal states
- Solutions:
	- Always have a reset state somewhat obvious
	- Carefully synchronize all inputs

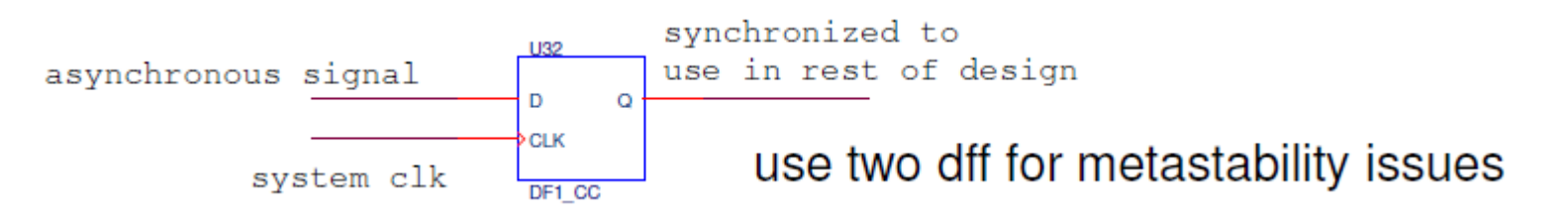

If design in inaccessible place and cannot be restarted, etc. --Make a "safe" state machine...

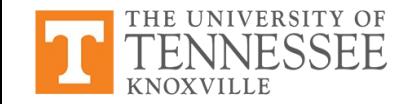

### **Safe State Machines**

- The "others" clause is typically not implemented by FSM extractor
	- There are no others, everything in enumerated type is covered
	- Might call this the result of "reachability" analysis
	- Likely up to you to generate reset logic which places machine in a known state
- Some synthesis tools provide attributes for encoding machine that include: safe, onehot; safe,grey … etc.

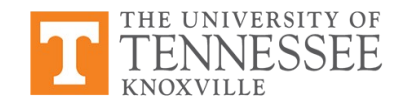

### **Summary**

- More issues in FSM design and implementation
	- Combining processes in FSM design
	- FSM implementation
- State encoding
	- One-hot encoding
	- Compact encoding
	- Gray encoding
- Dealing with illegal states
	- Safe state machines

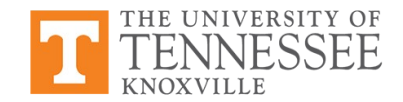